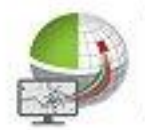

Strassen-

**Kataster** 

**Di Agent** 

Verkehrsschild-

Kataster

BavariaGIS

Jagdkataster

# Kommunale Anwendungen

**Flurstücks-**

**Management** 

**Grünflächen-**Kataster

Flächen-

**Management** 

Baum-

Kataster

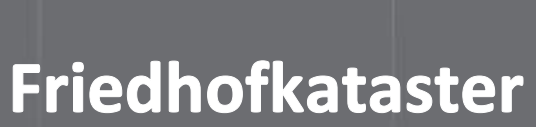

eolha

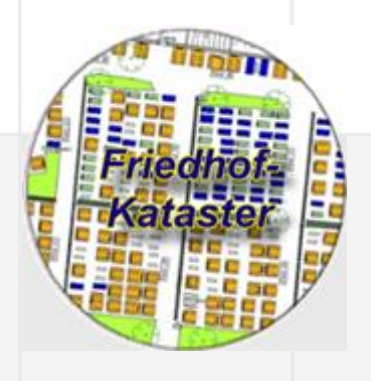

# **Allgemeiner Überblick**

**Das Friedhofkataster (FK) ermöglicht die Planung, Verwaltung und Dokumentation von Friedhöfen. Neben der zeichnerischen Erfassung der Friedhöfe sowie verschiedener Begräbnis- und Grabstätten bietet es die Möglichkeit, zu jeder Begräbnisstätte Informationen zu Grabstätten, Ruhefristen, Abmessungen, Gebühren etc. in einer Datenbank zu hinterlegen. Es können Inhaber und Verstorbene verwaltet sowie Nutzungsrechte und Grabpflegeverträge vereinbart werden. Die Erfassung erbrachter Leistungen und die Erstellung entsprechender Gebührenbescheide ist ebenso möglich wie die Verwaltung von Grabmalanträgen, die Kontrolle ihrer Umsetzung und deren Zustandes bis hin zur Überwachung von Terminen und die Ermittlung noch verfügbarer Kapazitäten.**

Das FK ist integraler Bestandteil des WebGeBIS4 und ausschließlich unter der Voraussetzung einsetzbar, dass der Nutzer hierfür und für die Nutzung der ALB/DFK-Daten entsprechende Berechtigungen besitzt.

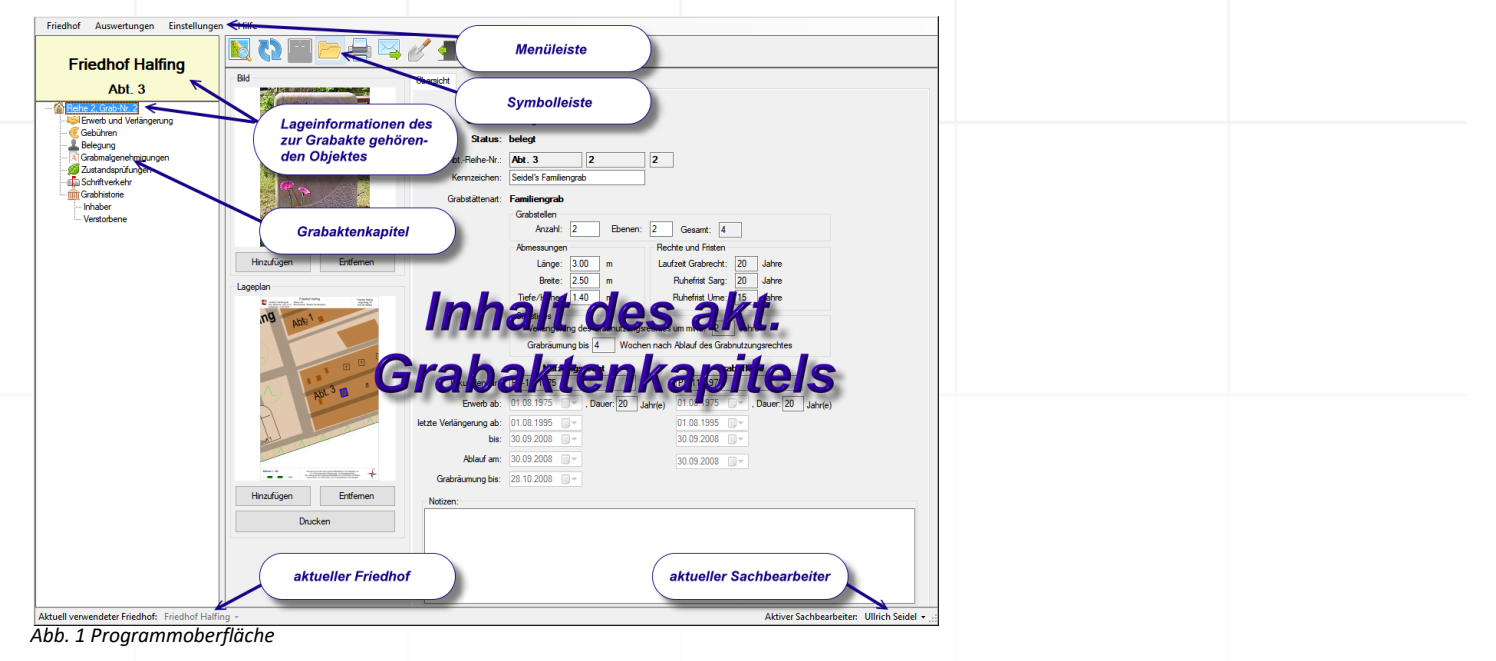

# **Funktionen**

- − Verwaltung von Kommunen, Friedhöfen und Benutzern
- − Hinterlegung von Informationen zu Begräbnisstätten, Grabstätten, Gebührensätzen etc. von Friedhöfen
- − Vielfältige anpassbarer Listen zur Vereinfachung der Vorgangserfassung
- − Individuelle Gestaltbarkeit autom. zu vergebender Urkunden- und Bescheidnummern
- − Interaktion mit dem WebGeBIS4 bei der Erstellung eines Friedhofplanes
- − Verwaltung von Inhabern und deren Nutzungsrechten von Grabstätten
- − Erstellung von Bescheiden für Erwerb/Verlängerung von Nutzungsrechten
- − Abschluss/Verlängerung von Verträgen über zu erbringende Grabpflegeleistungen
- − Erstellung von Bescheiden zur Nutzung von Friedhofseinrichtungen im Rahmen der Bestattung
- − Verwaltung der Belegung von Grabstätten mit Verstorbenen incl. von Umbettungen
- − Verwaltung von Grabmalanträgen und Kontrolle ihrer Umsetzung
- − Erfassung der Ergebnisse regelmäßiger Zustandskontrollen der Grabmäler
- − Verwendung von Standardformularen und solchen, die vom Nutzer individuell erstellt worden sind
- − Speicherung aller gedruckten Dokumente als PDF in konfigurierbaren Verzeichnissen
- − Verwaltung des aus-/eigehenden Schriftverkehrs einschließlich angehängter Dokumente
- − Verschiedene Suchfunktionen und Auswertungen

## **Besonderheiten**

## A) Eigene lokale Datenbank

Das FK verfügt über eine eigene lokale SQL-Datenbank. Somit behalten Sie die Hoheit über die hohe Anzahl zu erfassender Personendaten und können diese gemeinsam mit Ihren anderen sensiblen Daten vor Verlust und Zugriff Dritter schützen.

B) Gemeinsame Datennutzung

Um eine Mehrfacherfassung von Verwaltungsinformationen zu vermeiden, werden globale Verwaltungsdaten mit anderen Anwendungen (z.B. Flurstücksmanagement) geteilt.

## C) Interaktion mit WebGeBIS4

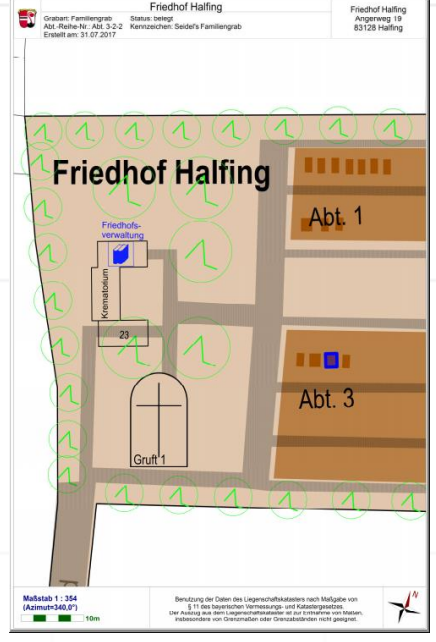

Die Zusammenarbeit zwischen dem Friedhofkataster und dem WebGeBIS4 ist bidirektional. Nach Auswahl einer Begräbnis-/Grabstätte ist es möglich, zu der entsprechenden Grabakte zu wechseln und die darin bisher erfassten Informationen zu betrachten bzw. zu bearbeiten.

Wird vom Friedhofkataster festgestellt, dass noch keine Grabakte zum gewählten Objekt existiert, so wird deren Anlage angeboten.

Umgekehrt kann das zu der aktuell bearbeiteten Grabakte gehörende Objekt vom Friedhofkataster aus im WebGeBIS4-Projekt gesucht und zentriert im Zeichenfenster dargestellt werden.

Die Erstellung und Speicherung eines Lageplanes des Grabes auf dem Friedhof wird unterstützt.

*Abb. 2 Lageplan drucken*

#### D) Individuelle Vorlagen

Zusammen mit dem Programm werden eine Reihe vorgefertigter Vorlagen installiert, damit Sie sofort die wichtigsten Unterlagen, basierend auf den zentral erfassten Behördendaten sowie den aktuellen Daten der ausgewählten Grabakte, ausdrucken können (s. Abb. 3).

Sie können sich jedoch auch individuelle Word-Vorlagen erstellen. Dazu werden Ihnen für die wesentlichen Daten der Grabakte entsprechende Variablen (Platzhalter) zur Verfügung gestellt.

Beim Drucken können Sie dann zwischen Standard- und eigenen Vorlagen wählen.

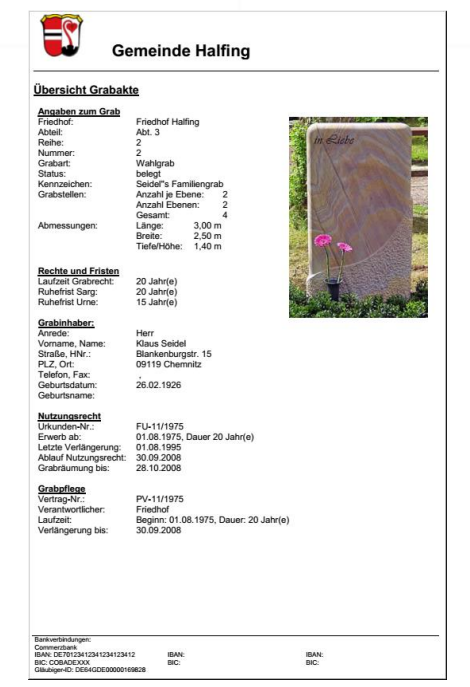

 *Abb. 3 Übersicht Grabakte*

In der heutigen Zeit ist nichts wichtiger, als nach Möglichkeit zeitnah über aktuelle und bedarfsgerechte Informationen verfügen zu kömnen. Nur so sind wir in der Lage, schnell und effizient auf Änderungen der \$ituation zu reagieren. Wenn Sie mehr über unsere Produkte erfahren möchten, nehmen Sie bittte mit uns Kontakt auf. Wir freuen uns auf Sie! BavariaGIS GmbH GF Wolfgang Pockl Am Graben 7 83128 Halfing

> +49(0) 8055 / 9050-0  $Tel:$ +49(0) 8055 / 9050-18 Fax: E-Mail: info@bavariagis.de Internet: www.bavariagis.de